# **Collaborative Verification** of Information Flow for a High-Assurance App Store

#### http://cs.washington.edu/sparta

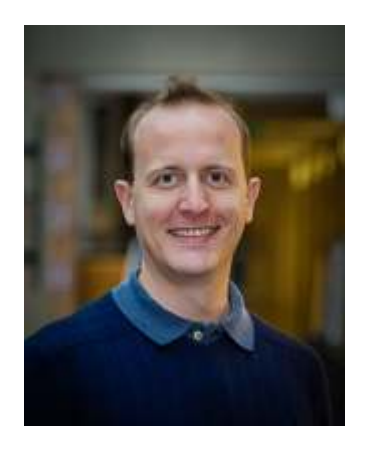

#### **Werner Dietl**

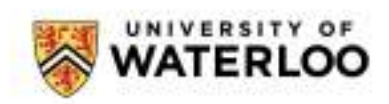

University of Waterloo https://ece.uwaterloo.ca/~wdietl/

#### **Problem: Malware in app stores**

 $\frac{1}{8}$  iPhone Security Bug L Innocent-Looking Apps Go Bad

13 comments, 11 called-out

+ Comment Now **+ Follow Comments** 

F

D Apple's iPhones and iPads have remained malware-free thanks mostly to the company's puritanical attitude toward its App Store: Nothing even vaguely sinful gets in, and nothing from outside the App Store gets downloaded to an iOS gadget. Now serial Mac hacker Charlie Miller has found a way to sneak a fully-evil app onto your phone or tablet, right under Apple's nose. Seemingly benign "Jekyll" app passes Apple review, then becomes "evil" flaw

App that sneaks into App store can be used to steal data, take stealth photos.

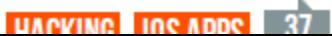

#### **Current app approval process**

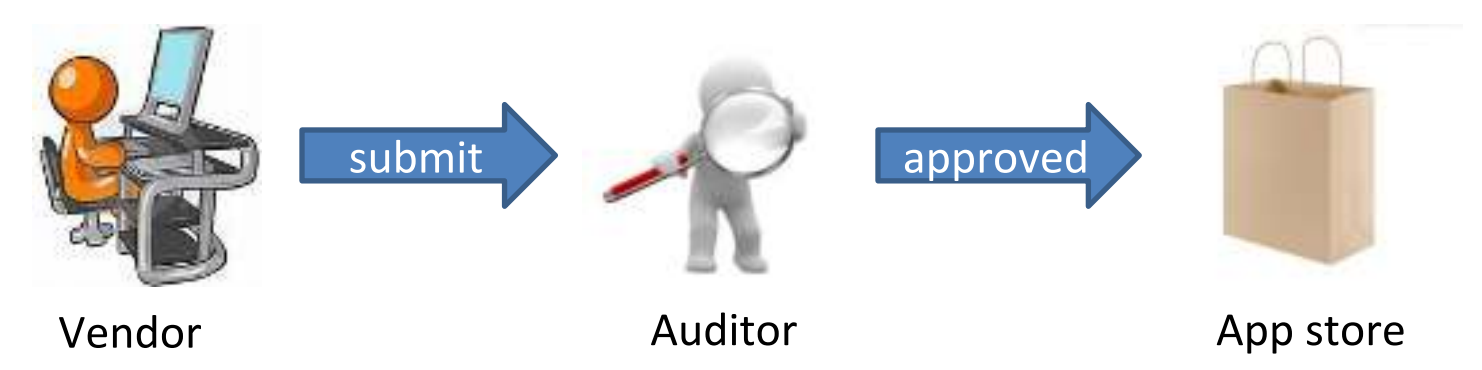

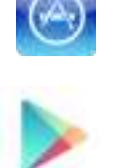

Apple App Store: slow, arbitrary Google Play Store: fast, incomplete

- Coarse description of app behavior
- Binary executable is hard to analyze
- Vendor has little incentive to cooperate

#### **Collaborative verification model**

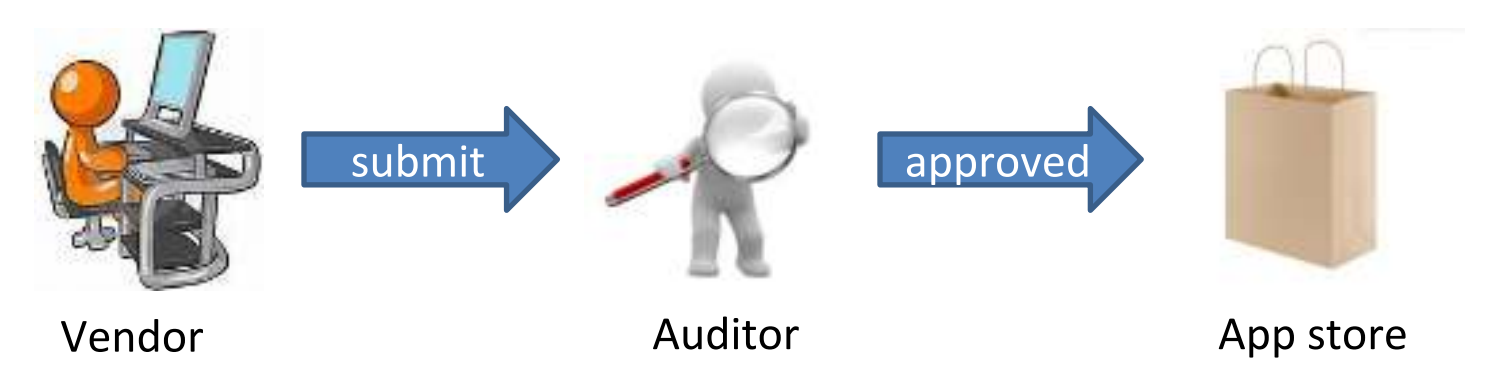

- Fine-grained specification of app behavior - Type system for information flow
- Analyze source code
	- Enables verification, not just heuristic bug-finding
- Vendor and app store do work that is easy for them
	- Lower cost overall

#### **Results**

- Information flow type system
	- Flow-sensitive, context-sensitive, reflection, intents
- DARPA hired 5 companies to create malware
	- Had access to our source code and documentation
	- Created 72 apps (576,000 LOC), 57 of them Trojans
- Our system detected 82% of the Trojans
	- 96% of Trojans with malicious information flow
	- Complements other analyses
	- 3 false alarms per 1000 lines of code
	- Outperformed a control team

#### **Further details**

- "Collaborative verification of information flow for a high-assurance app store" by M. D. Ernst, R. Just, S. Millstein, W. Dietl, S. Pernsteiner, F. Roesner, K. Koscher, P. Barros, R. Bhoraskar, S. Han, P. Vines, and  $E. X. Wu;$ in Computer and Communications Security (CCS), 2014.
- "Static analysis of implicit control flow: Resolving Java reflection and Android intents" by P. Barros, R. Just, S. Millstein, P. Vines, W. Dietl, M. d'Amorim, and M. D. Ernst; in Automated Software Engineering (ASE), 2015.

#### **Cooperative verification**

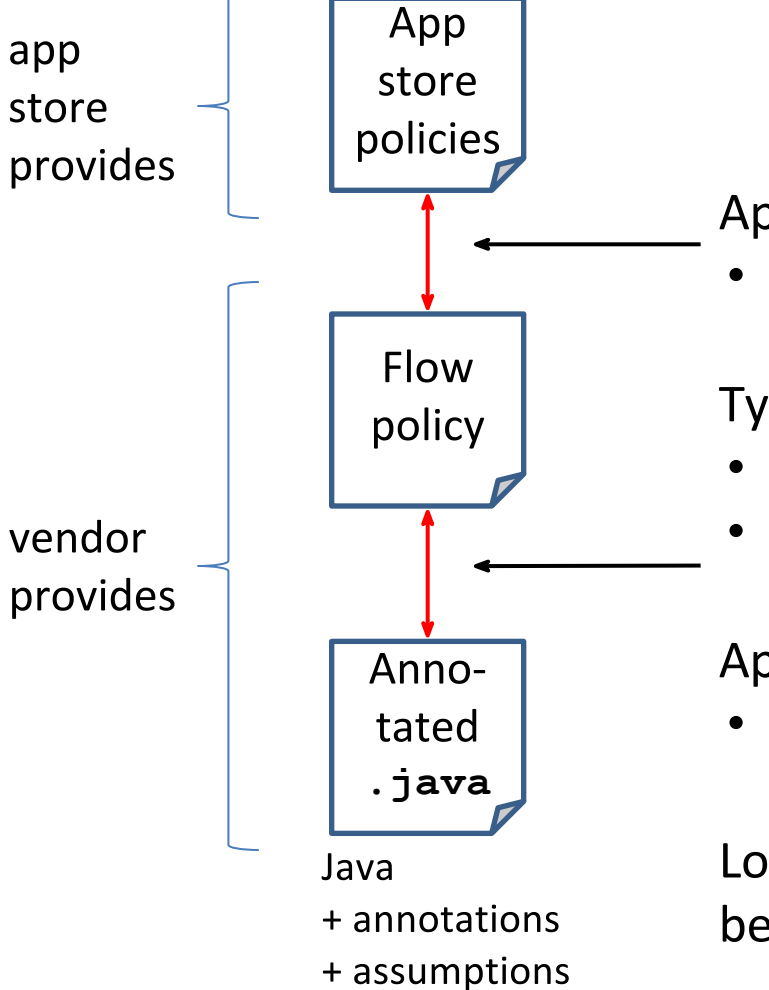

#### **App store effort**

App store employee manually verifies:

• Acceptable behavior

Type-checker automatically verifies:

- Annotations are compatible with flow policy
- Annotations describe code behavior (modulo trusted assumptions)

App store employee manually verifies:

• Assumptions are valid

Low effort (minutes),

because of information provided by vendor

#### Conclusion: Java code satisfies app store policies

#### **Piecewise verification**

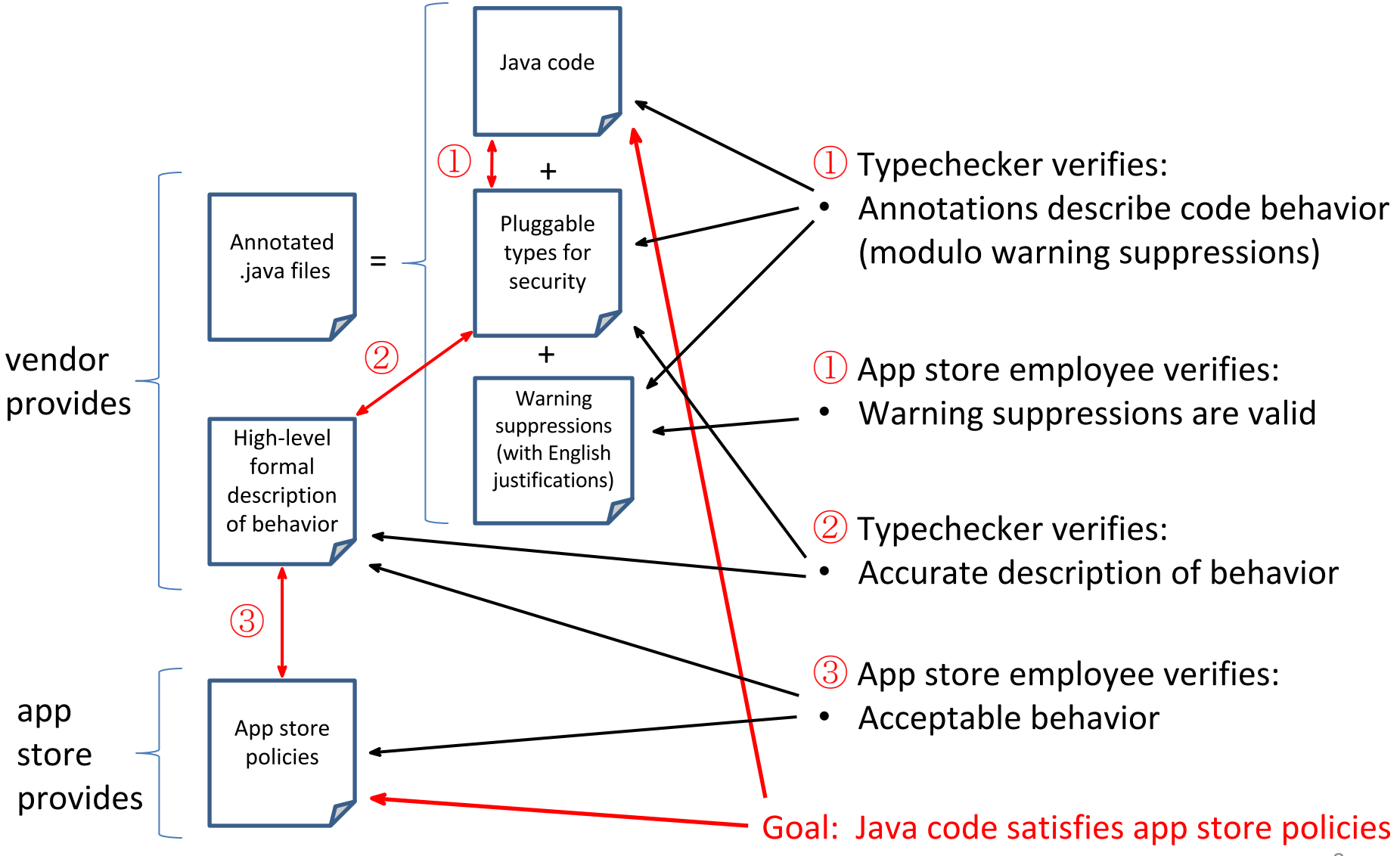

#### **Information flow policy**

Indicates permitted information flows in the program

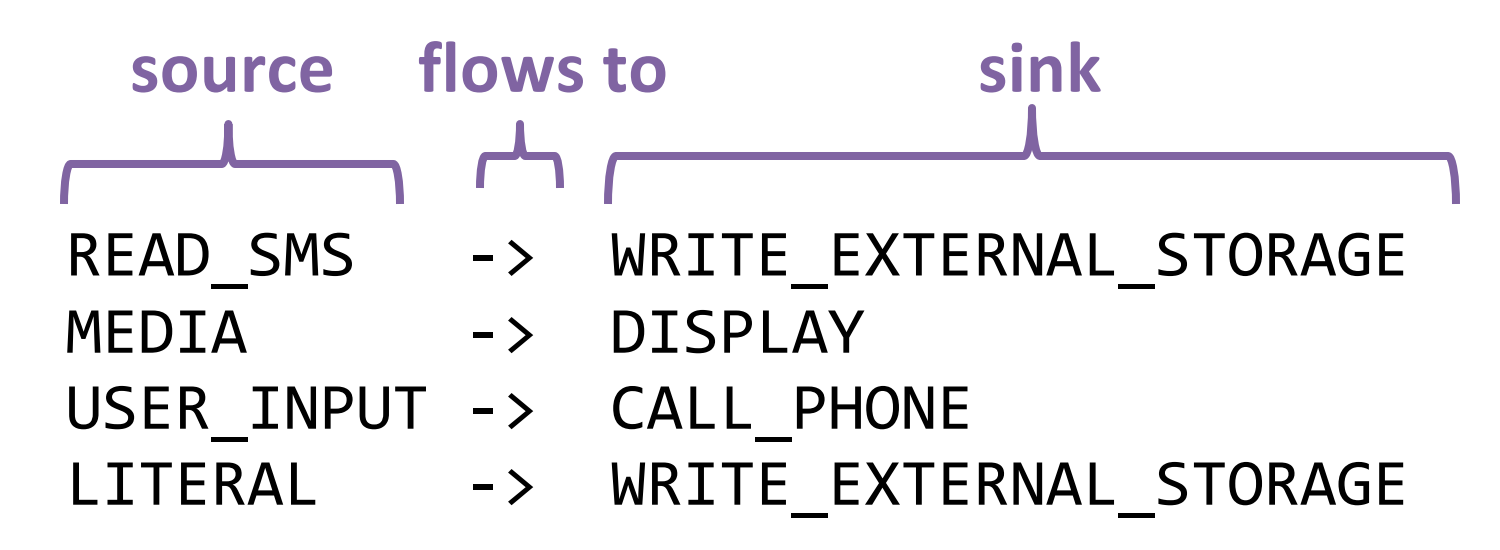

Sources and sinks:

- Android permissions, familiar to developers (145)
- Other sensitive inputs or outputs (26 so far) Accelerometer, time of day, conditional, display, ...

#### **Flow policy for ShareLocation app**

Read the description:

ShareLocation is a convenient application that shares the user's current GPS location with a contact via text message, Bluetooth, SMS, etc. Great for when you don't know exactly where you are and need to share your location urgently with someone.

Permissions in Android manifest:

<uses-permission android:name="android.permission.ACCESS\_COARSE\_LOCATION">

</uses-permission>

<uses-permission android:name="android.permission.INTERNET">

</uses-permission>

<uses-permission android:name="android.permission.ACCESS\_FINE\_LOCATION">

</uses-permission>

<uses-permission android:name="android.permission.ACCESS\_LOCATION\_EXTRA\_COMMANDS" >

</uses-permission>

<uses-permission android:name="com.test.mypermission" />

Information flow policy:

ACCESS\_COARSE\_LOCATION -> INTERNET ACCESS FINE LOCATION -> INTERNET

#### **Information flow types**

For a variable:

- What inputs might affect its value? @Source
- What outputs might it affect? @Sink

```
(Source (SMS) (Sink (FILE) String s;
```

```
s = qetsMS() ;
```

```
\bullet\qquad\bullet\qquad\bullet
```
 $\bullet\qquad\bullet\qquad\bullet$ 

```
writeToFile(s) ;
```
#### **Annotation example**

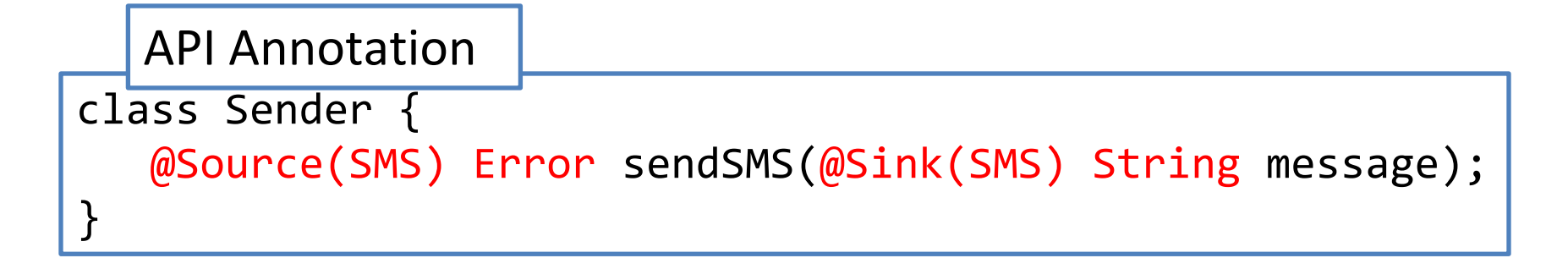

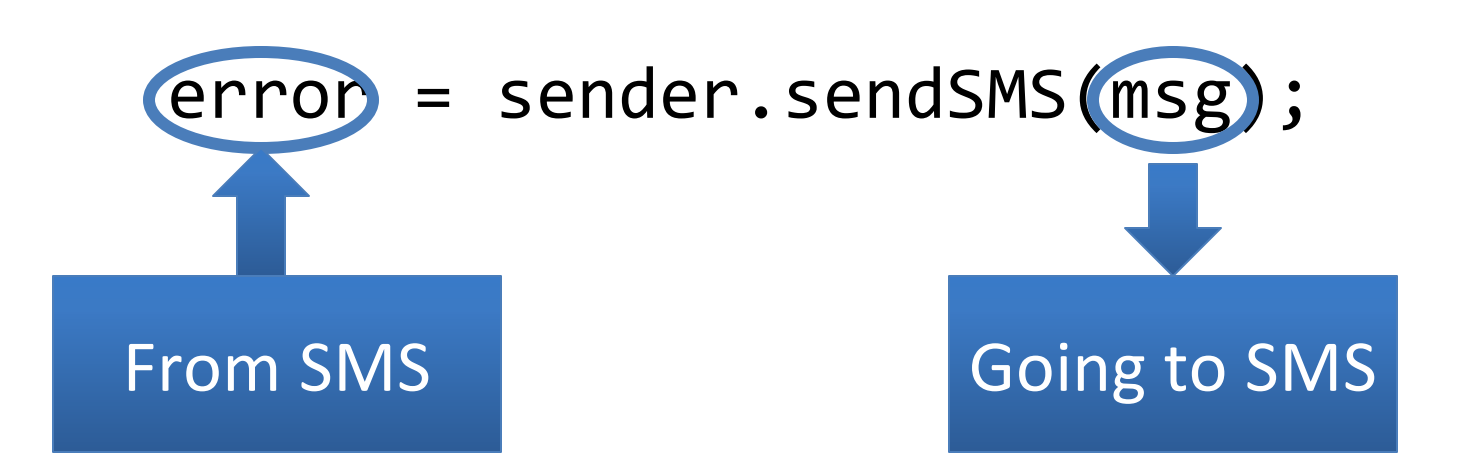

### **Example (from Stardroid app)**

public class LatLong {

 $\bullet\hspace{0.4mm}\bullet\hspace{0.4mm}\bullet\hspace{0.4mm}\bullet\hspace{0.4mm}$ 

public @Source(LOCATION) float latitude; public @Source(LOCATION) float longitude;

public LatLong(@Source(LOCATION) float latitude, @Source(LOCATION) float longitude) { this.latitude = latitude; this.longitude = longitude;  $\}$ 

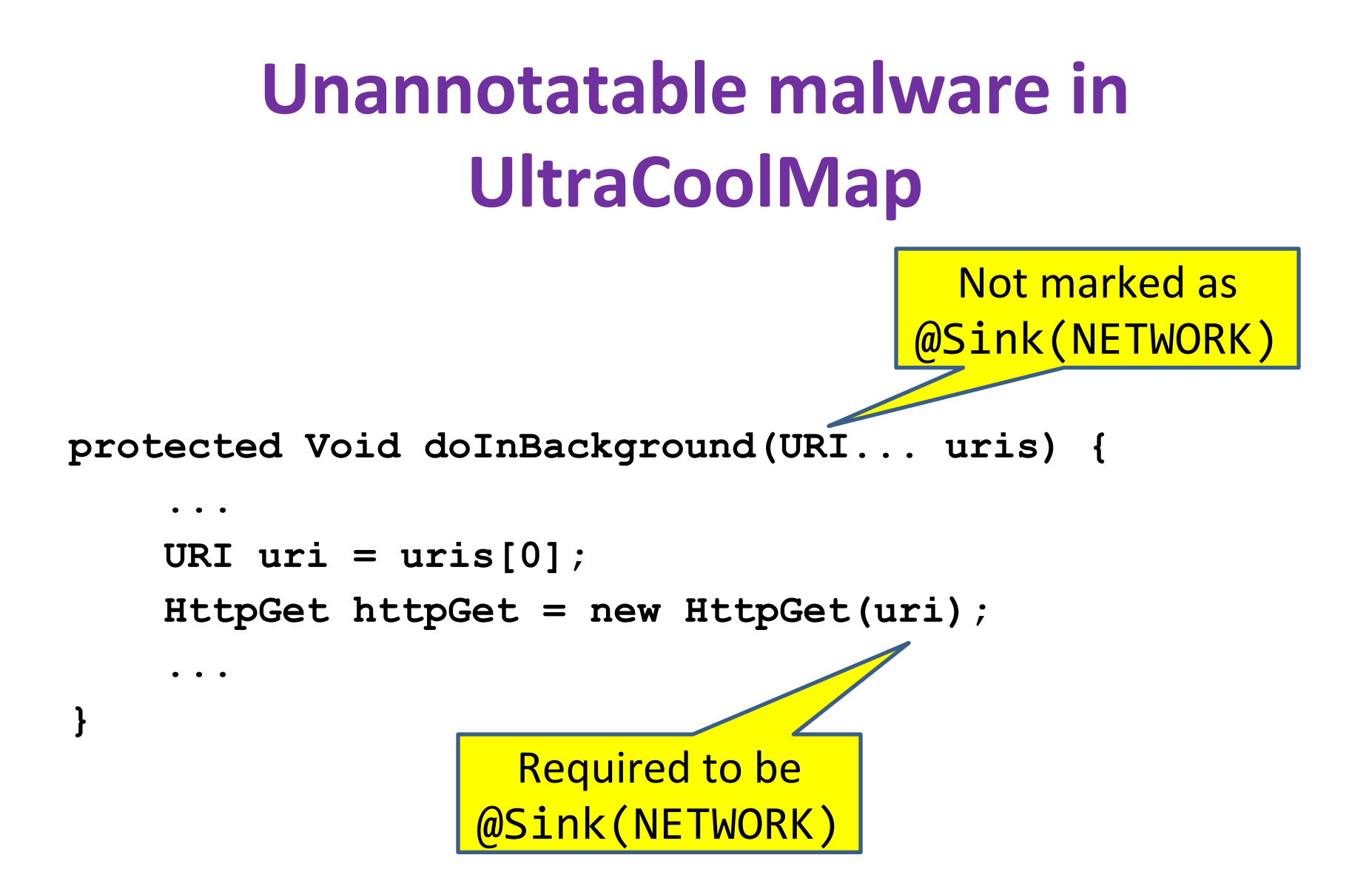

#### **Information flow type-checking**

Verifies two properties:

- No information flow beyond the flow policy
- Annotations are consistent (with the code and each other)
	- Annotations, and original developer, are untrusted

```
@Sink(SEND_SMS) String x;
display.setText(x);
```

```
Type-checker output:
warning: incompatible types in argument.
  display.setText(x);
\mathcal{L}found : @Sink(SEND_SMS) 
required: @Sink(DISPLAY)
```
#### **Type system hierarchy**

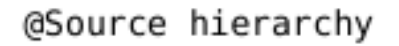

@Sink hierarchy

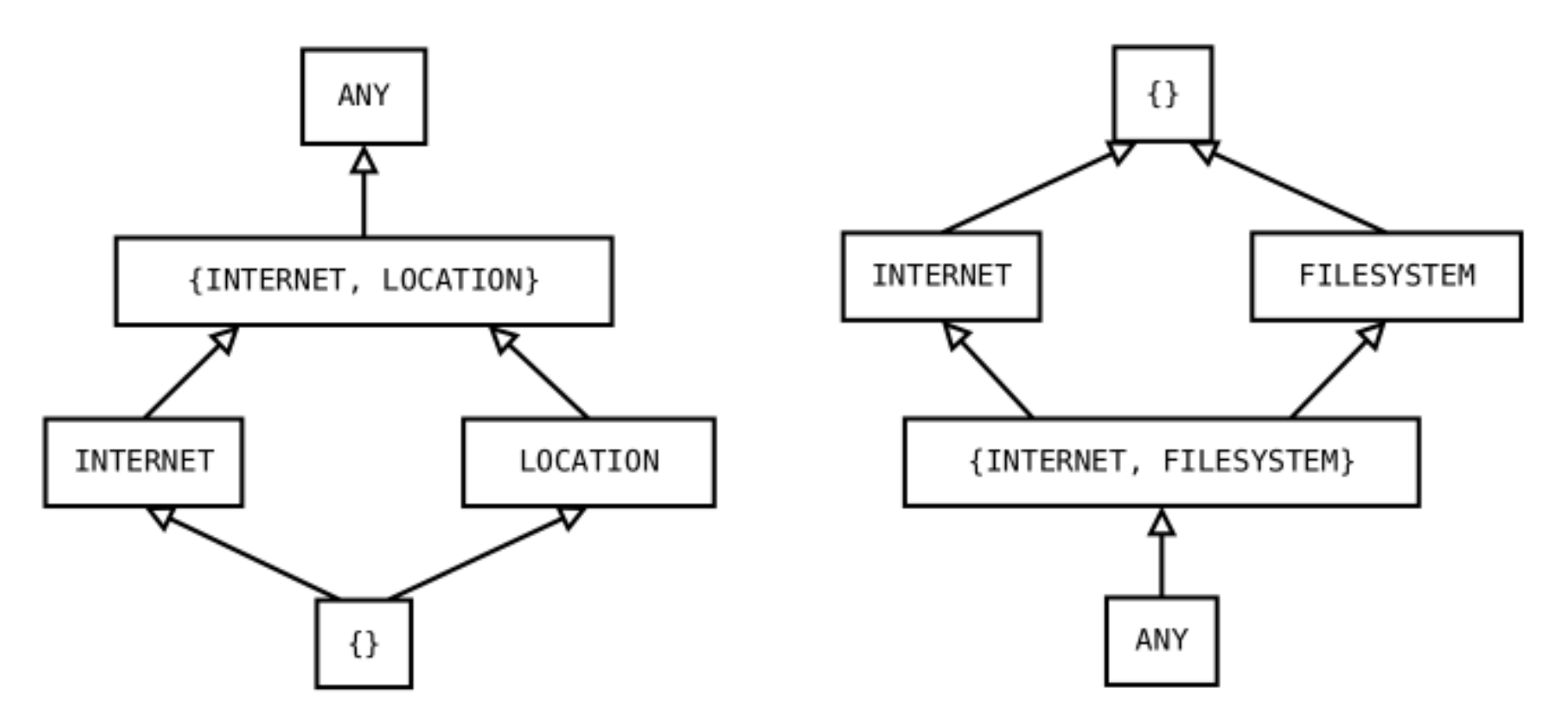

Integrates cleanly with existing Java type system

#### **Reducing annotation burden**

- No annotations within methods
	- Local variable types are inferred
	- Technique: flow-sensitive type refinement
- Trusted annotations on Android and Java APIs
	- Manual annotations for over 10,000 methods
- Carefully-chosen defaults
	- Can be overridden by user
- Permit partial information flow types (next slide)

If the programmer writes only a source or sink: Complete the type with the most general possibility

Suppose the flow policy is:

$$
A \rightarrow X, Y
$$
  

$$
B \rightarrow Y
$$
  

$$
C \rightarrow Y
$$

Then consider this code:

 $@Source({B,C})$  String s

 $@Sink(Y)$  String s

If the programmer writes only a source or sink: Complete the type with the most general possibility

Suppose the flow policy is:

$$
A \rightarrow X, Y
$$
  

$$
B \rightarrow Y
$$
  

$$
C \rightarrow Y
$$

Then consider this code:

 $@Source({B,C})$  String s  $@Sink(Y)$  String s

If the programmer writes only a source or sink: Complete the type with the most general possibility

Suppose the flow policy is:

$$
A \rightarrow X, Y
$$
  

$$
B \rightarrow Y
$$
  

$$
C \rightarrow Y
$$

Then consider this code:

 $@Source({B,C})$  String s  $@Sink(Y)$  String s

If the programmer writes only a source or sink: Complete the type with the most general possibility

Suppose the flow policy is:

$$
A \rightarrow X, Y
$$
  

$$
B \rightarrow Y
$$
  

$$
C \rightarrow Y
$$

Then consider this code:

 @Source({B,C}) @Sink(Y) String s  $@Sink(Y)$  String s

If the programmer writes only a source or sink: Complete the type with the most general possibility

Suppose the flow policy is:

 $A \rightarrow X, Y$  $B \rightarrow Y$  $C \rightarrow Y$ 

Then consider this code:

 @Source({B,C}) @Sink(Y) String s  $@Sink(Y)$  String s

If the programmer writes only a source or sink: Complete the type with the most general possibility

Suppose the flow policy is:

 $A \rightarrow X, Y$  $B \rightarrow Y$  $C \rightarrow Y$ 

Then consider this code:

 @Source({B,C}) @Sink(Y) String s  $@Sink(Y)$  String s

If the programmer writes only a source or sink: Complete the type with the most general possibility

Suppose the flow policy is:

 $A \rightarrow X, Y$  $B \rightarrow Y$  $C \rightarrow Y$ 

Then consider this code:

 @Source({B,C}) @Sink(Y) String s @Source({A,B,C}))@Sink(Y) String s

#### **Benefits of flow policy inference**

- Programmer may think about a computation in terms of only its sources or only its sinks
	- Enables more local reasoning
- Essential for annotating libraries
	- File constructor returns @Source(FILESYSTEM)
	- No @Sink annotation would be correct for all programs
	- Filled in based on the application's flow policy
- This is an application of type polymorphism

#### Polymorphism

- Type polymorphism (Java generics) addToList(@PolyFlow Object, List<@PolyFlow Object>)
- Qualifier polymorphism

- For generic and non-generic classes/methods void <<Q>> append(StringBuffer<<@Q>> buf, String<<@Q>> s);

- Actual syntax uses Java 8 type annotations

• Observation: transitivity + inheritance + mutation = type unsoundness

#### **Value-dependent behavior**

Result type depends on the argument value, not its type: **@Source(LOCATION) x = instanceState.getDouble(LAT); @Source(TIME) y = instanceState.getDouble(HOUR);**

Avoid special-casing methods like **getDouble** in the type system:

- Annotate AppWidgetsColumns. LAT with @Source(LOCATION) (This constant, 22, doesn't actually reveal location)
- Annotate **getDouble** polymorphically: **@PolySource double getDouble(@PolySource AppWidgetsColumns) {…}**

#### **Implicit/indirect flow**

```
bool in_afghanistan;
```

```
in_afghanistan
  = (lat > 29 && lat < 39 && long > 61 && long < 75);
if (lat > 29 && lat < 39 && long > 61 && long < 75) {
   in_afghanistan = true;
} else {
   in_afghanistan = false;
}
```
Currently: Issue warning when secret data is used as a predicate Future: Taint all assignments within conditional

#### **Parameterized permissions**

**UltraCoolMap** 

- Mapping Application
- Location data is sent to maps.google-com.cc rather than maps.google.com
- $-$  Satisfies flow: LOCATION  $\rightarrow$  NETWORK

Refine permissions to indicate specific destinations

- USER INPUT -> INTERNET("google.com")
- FILESYSTEM
- WRITE\_CONTACTS: email address vs. phone number vs. notes field

#### **Reflection**

Most static analyses ignore reflection\*

- Analysis results are unsound if code uses reflection Why handle reflection?

- Used for backward compatibility - Recommended in Android Developer Blog
- Used to access private APIs
	- Not recommended, but often used
- Used to prevent reverse engineering
	- Recommended in Android Developer Docs
- \* Soundiness Manifesto (http://soundiness.org/)

#### **Reflection Example**

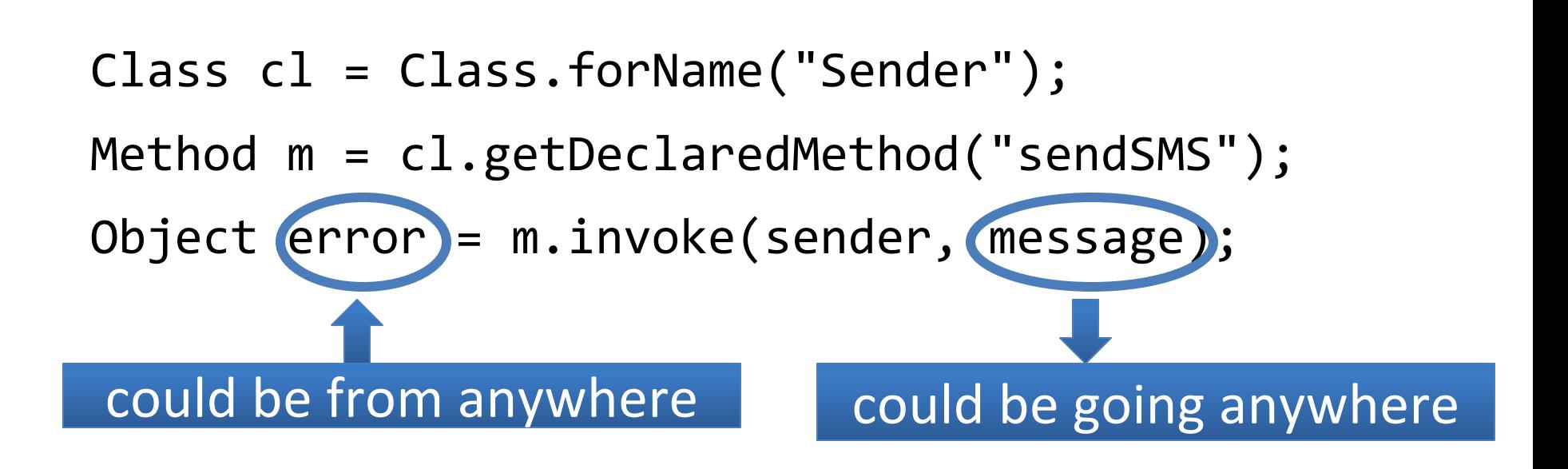

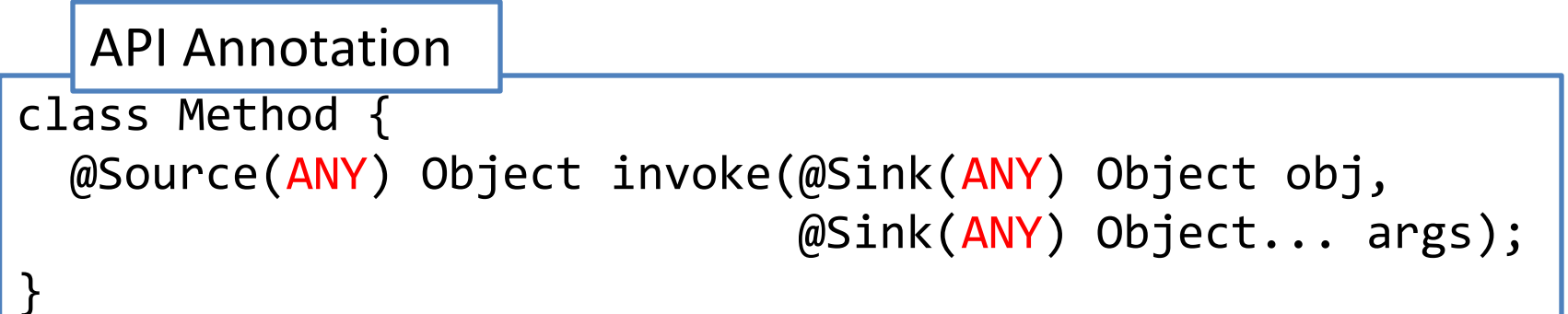

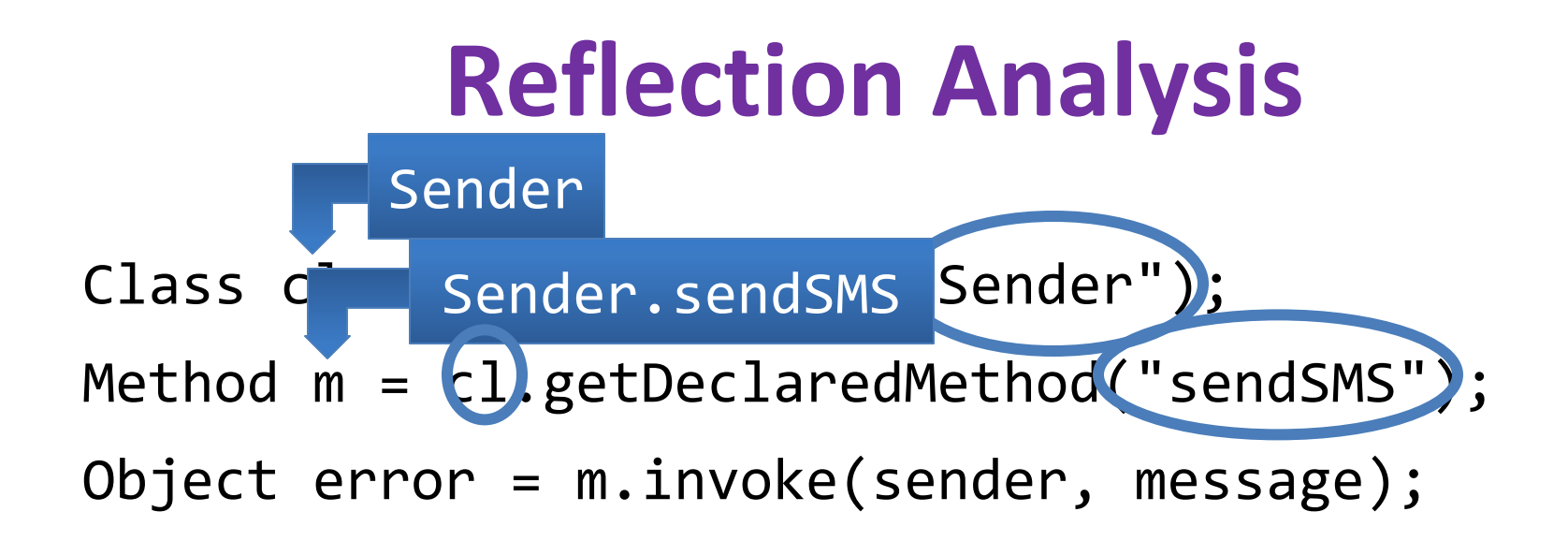

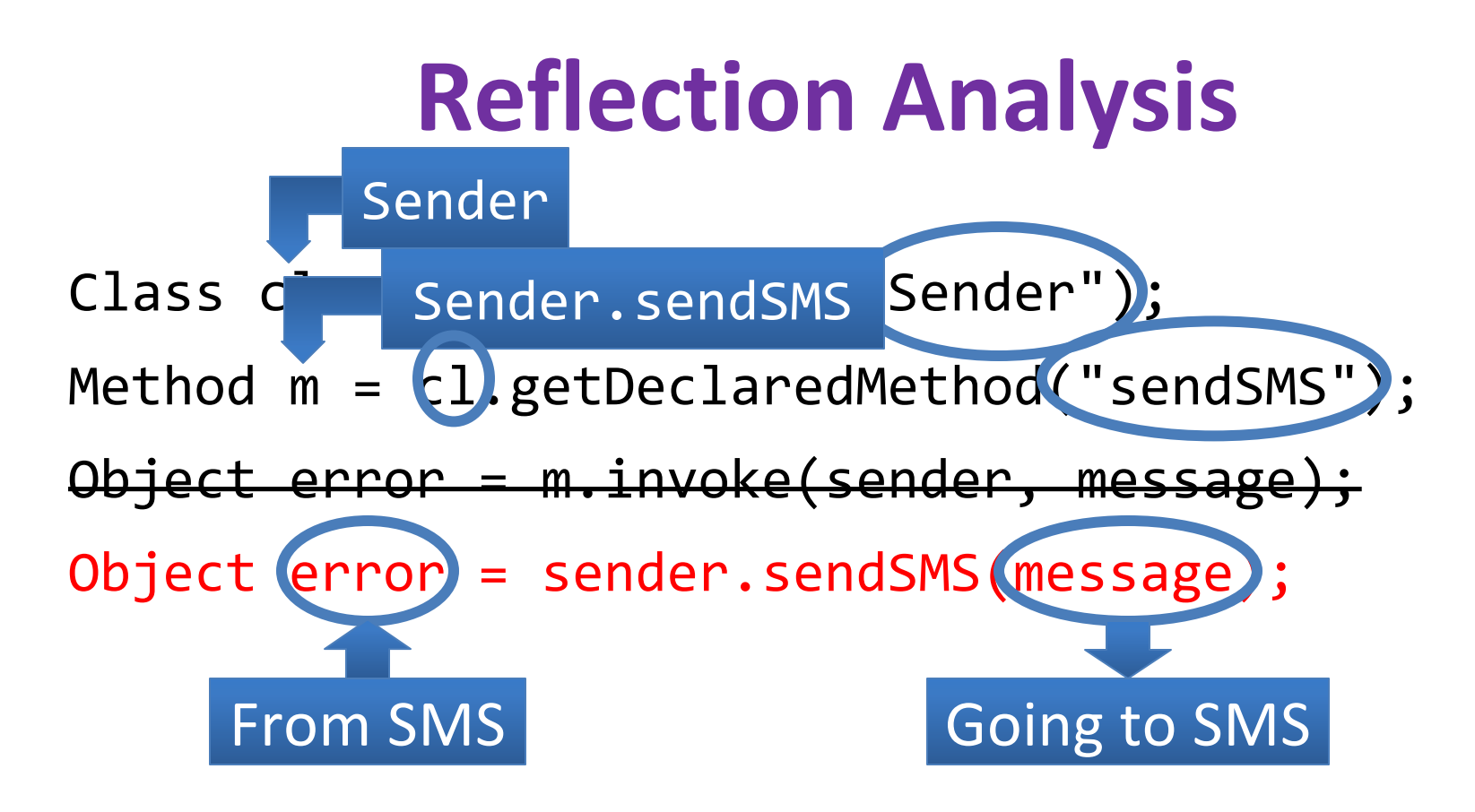

- Key idea: constant propagation
	- Class and Method are constants
	- Invoke API and program methods where needed
- Resolved 96% of reflection in Red Team apps
- •Integrates with any downstream analysis

#### Inter-component communication in **Android apps**

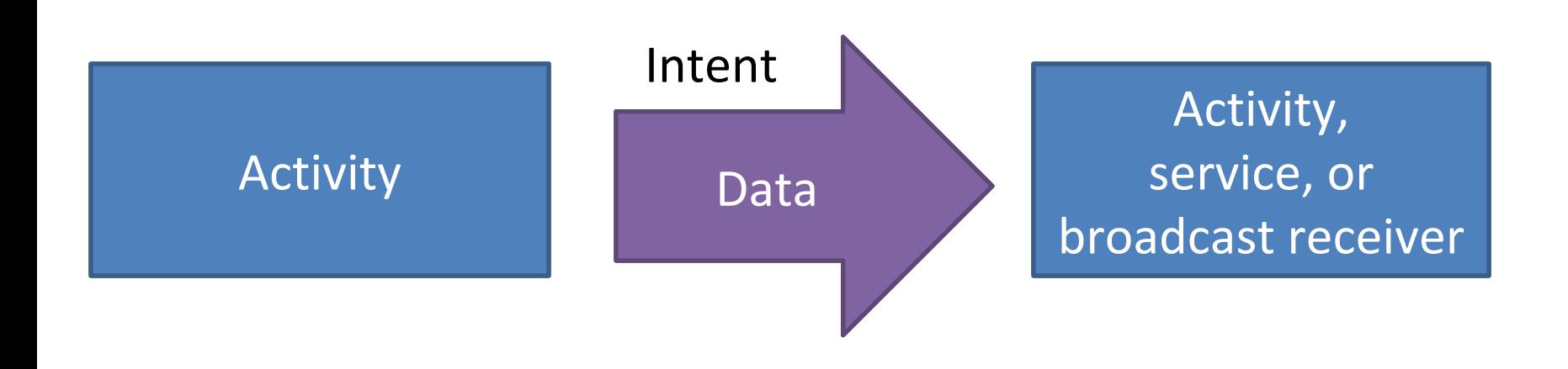

#### Flow policy must be respected across components

#### Inter-component communication in **Android apps**

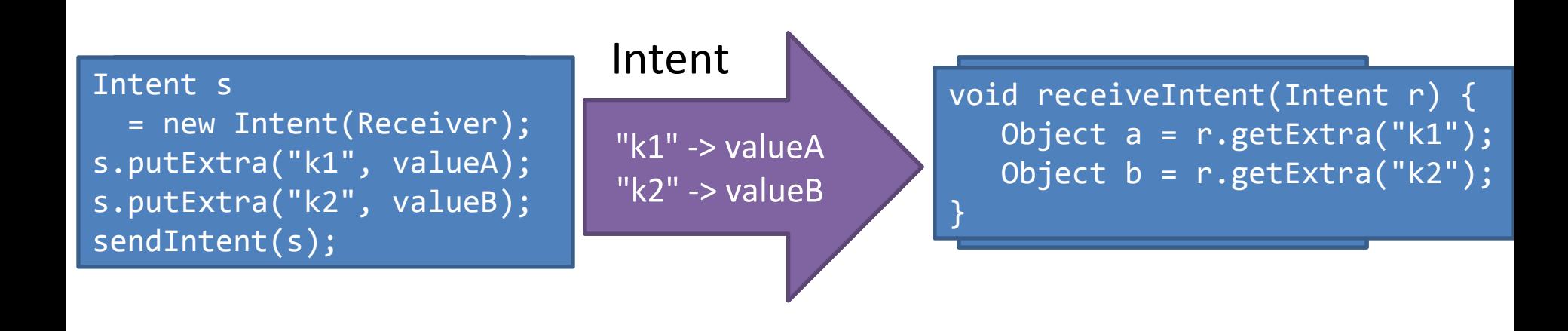

- 1. Where is the intent going? [Octeau 2013]
- 2. What happens to the data when it gets there?

#### **Intent types**

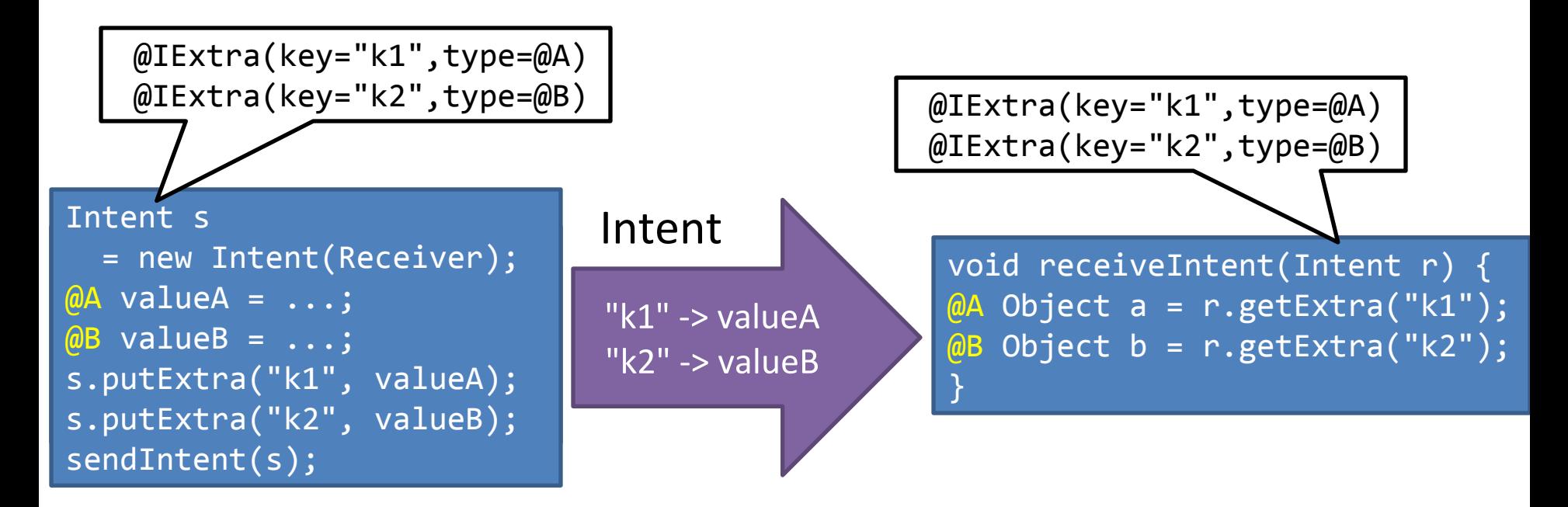

and others.

Method called by sender Method invoked on receiver startActivity(Intent i) void setIntent(Intent intent) sendBroadcast(Intent i) void onReceive (…, Intent intent) startService(Intent s) int onStartCommand (Intent intent, ...) bindService(Intent s, ...) IBinder onBind (Intent intent)

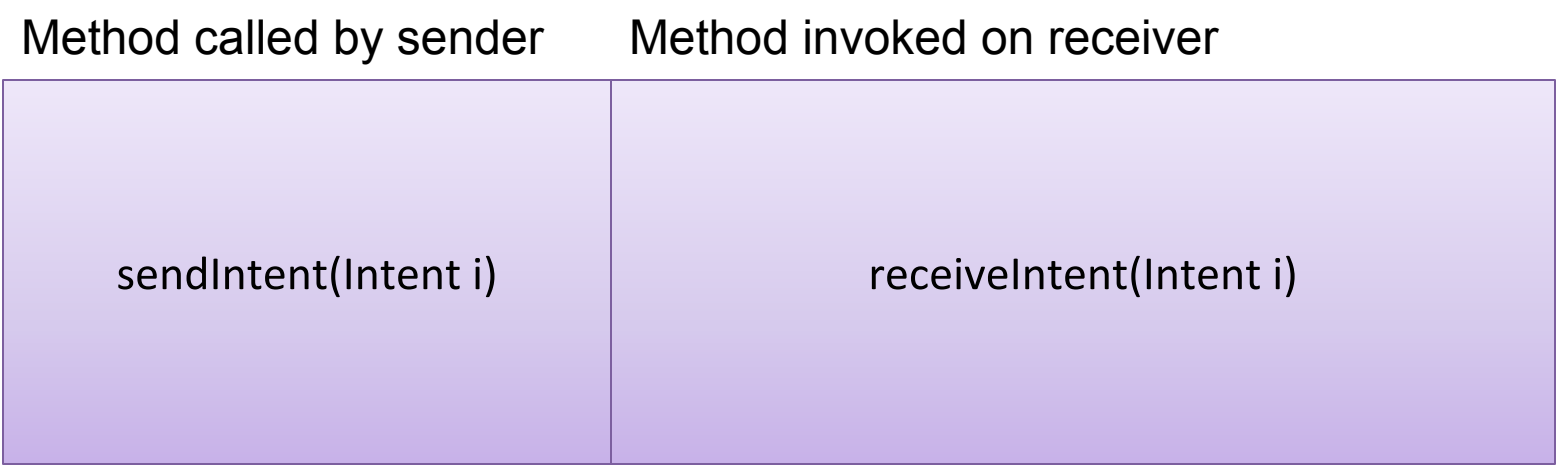

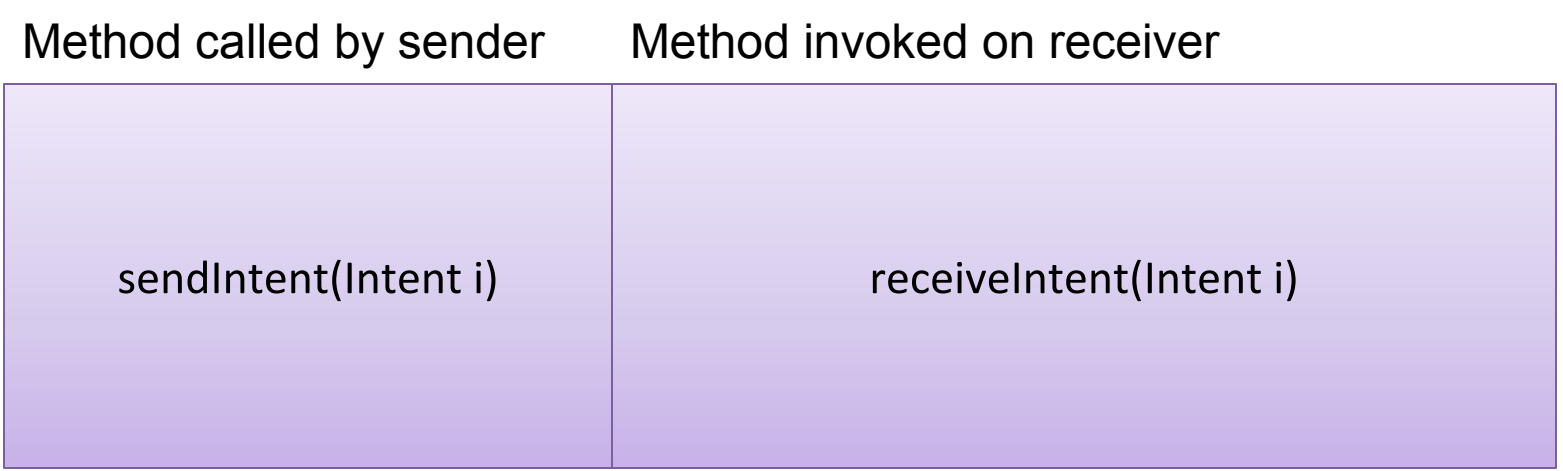

Methods that add data Methods that retrieve data putExtra(String key, String value) getStringExtra(String key) putExtra(String key, int value) getStringExtra(String key, int

putExtra(String key, String[] values)

and others.

default) getStringArrayExtra(String key)

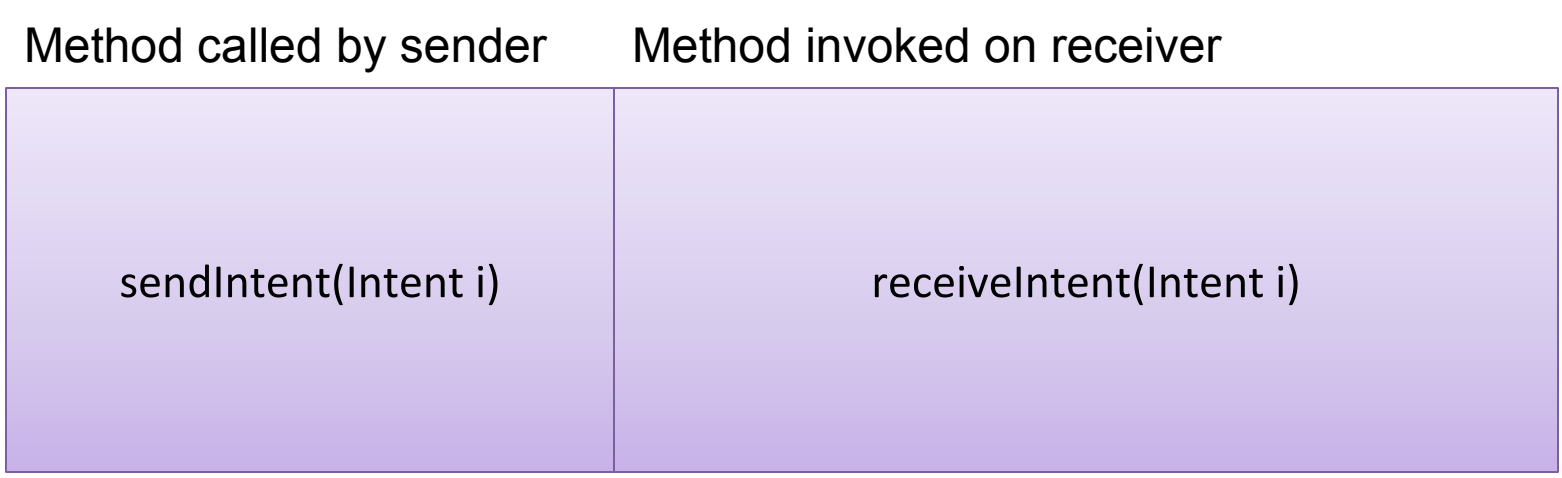

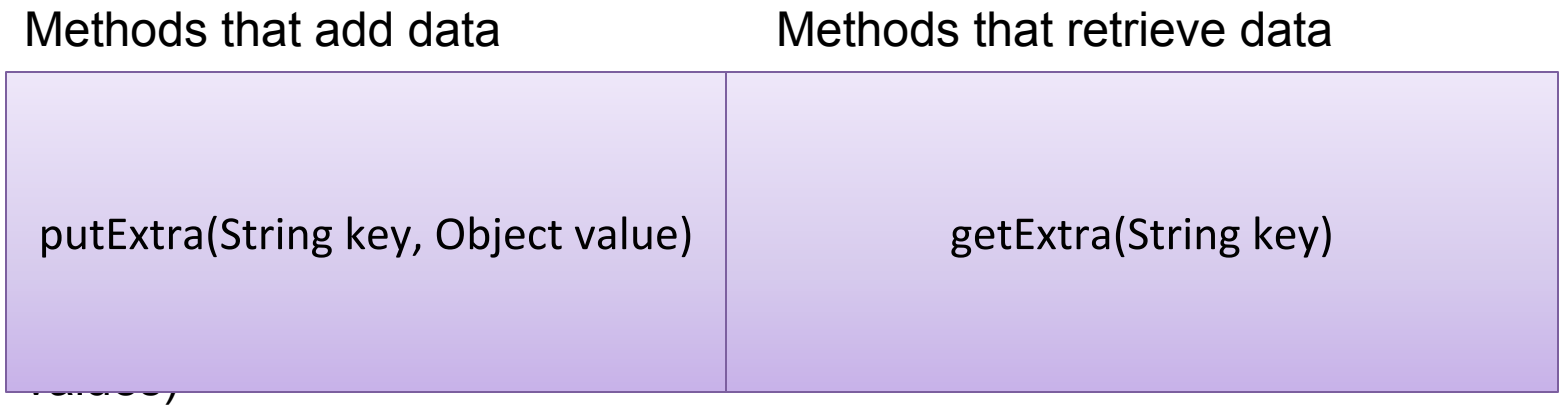

and others.

#### **Subtyping vs. intent sending**

- · Subtyping:
	- At least as many keys
	- Invariant typing: identical value types

$$
\frac{\forall k \in \text{keys}(\tau_2) : k \in \text{keys}(\tau_1) \land \tau_1.\text{get}(k) = \tau_2.\text{get}(k)}{\tau_1 \leq \tau_2}
$$

- Intent sending:
	- A copy of the intent is sent to the receiver; no aliasing
	- Subtyping permitted among value types

$$
\forall k \in \text{keys}(\tau_2) : k \in \text{keys}(\tau_1) \land \tau_1.\text{get}(k) <: \tau_2.\text{get}(k)
$$

 $71$   $\leq$ copvable  $72$ 

#### **Typing judgments** for getExtra and putExtra

k is a compile-time constant string  $e : \tau \quad \sigma = \tau \text{.get}(k)$  $e.\text{getExtra}(k): \sigma$ 

k is a compile-time constant string  $e : \tau \quad v : \tau \text{.get}(k)$ e.putExtra $(k, v) : \tau$ 

#### How does this catch malware?

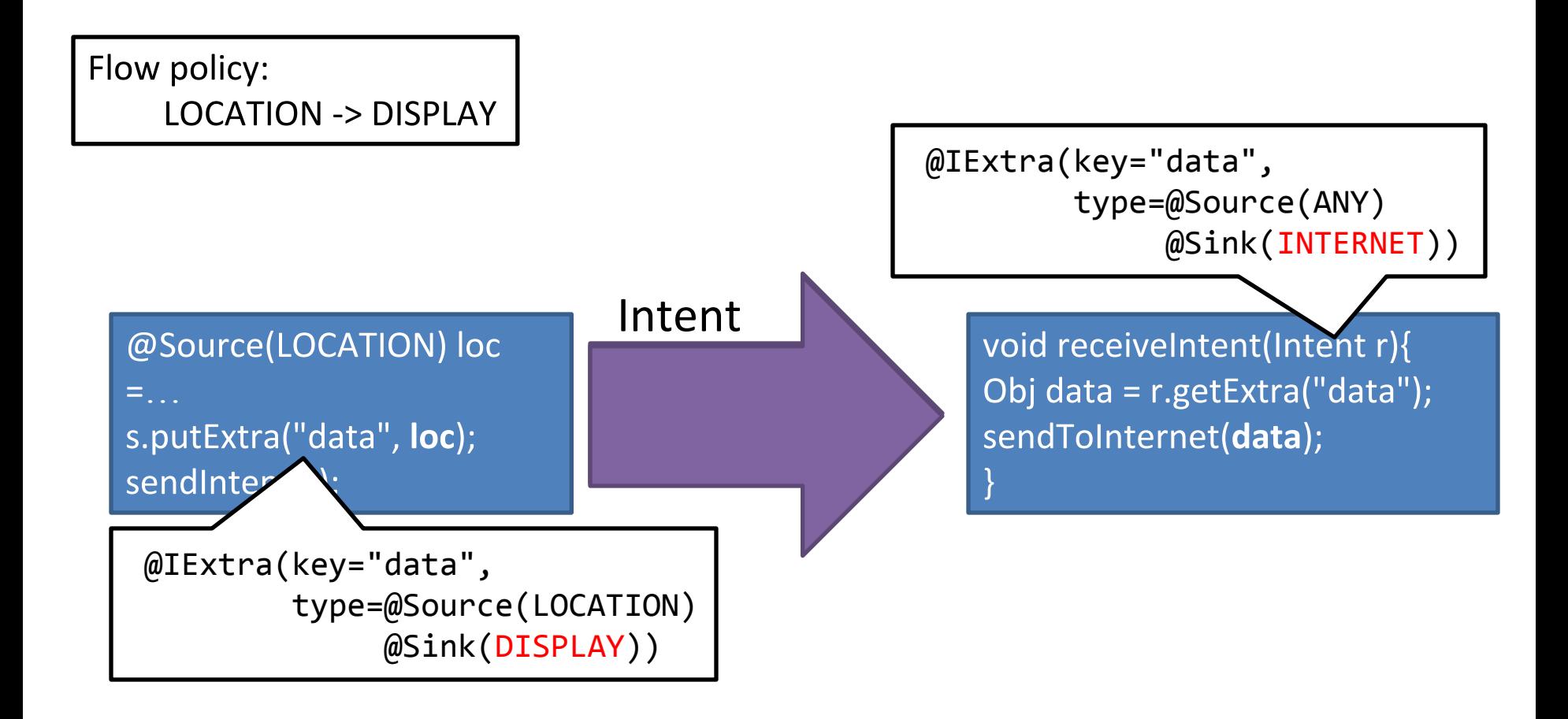

#### **Red Team evaluation**

- DARPA hired 5 companies (Red Teams) to create Trojans
	- Had access to our source code and documentation
- 20 people worked on the 5 teams
	- 18 full-time security analysts with BS or MS degree
	- $-2$  interns
	- Most have been exposed to information flow theory
- Surveyed real-world malware
- Created 72 apps (576,000 LOC), 57 of them Trojans
	- 2 goals: simulate real-world Trojans and defeat our system
	- Java source code only
	- Largely undocumented
		- less than an app store blurb, no code comments, poor code style
	- No type qualifiers

#### **Analyzing an app**

We received the apps in 5 batches

- Limited time to evaluate each batch
	- We spent most of our time doing reverse engineering
	- Would not be necessary in collaborative verification model

Process:

- Run home-grown reverse-engineering tool
- Add type annotations where necessary  $\bullet$
- Use human insight
- Did not run the app  $\bullet$ 
	- In practice, should use complementary analyses to raise the bar for attackers

Results:

- Our team correctly classified 88% of the apps
- Reverse-engineering tools: 53% of the Trojans  $\bullet$
- Information flow types : 82% of the Trojans  $\bullet$ 
	- 96% of apps with malicious information flow
- Outperformed a control team using static and dynamic analysis

#### **Types of Trojan behavior**

- 18: Android permission not in the app's description
- SMS Backup app uses READ BROWSER HISTORY
- Analysis requires only the Android manifest file
- 18: information flow not in the app's description
- 2D Game uses READ EXTERNAL STORAGE -> INTERNET
- RSS Reader uses RANDOM -> VIBRATE
- Would not be caught by current analyses
- 11: maliciously exploit an information flow that is in the app's description
- Calculator used USER INPUT -> FILESYSTEM
- Mapping used LOCATION -> INTERNET (wrong destination)
- The best way to defeat our system
- 11: malware is not related to information flow
- Battery drain, performance, encryption
- Use a complementary analysis

#### **Challenge Apps Exploited information flow**

The app had a valid reason to use the information flow, but also used it maliciously

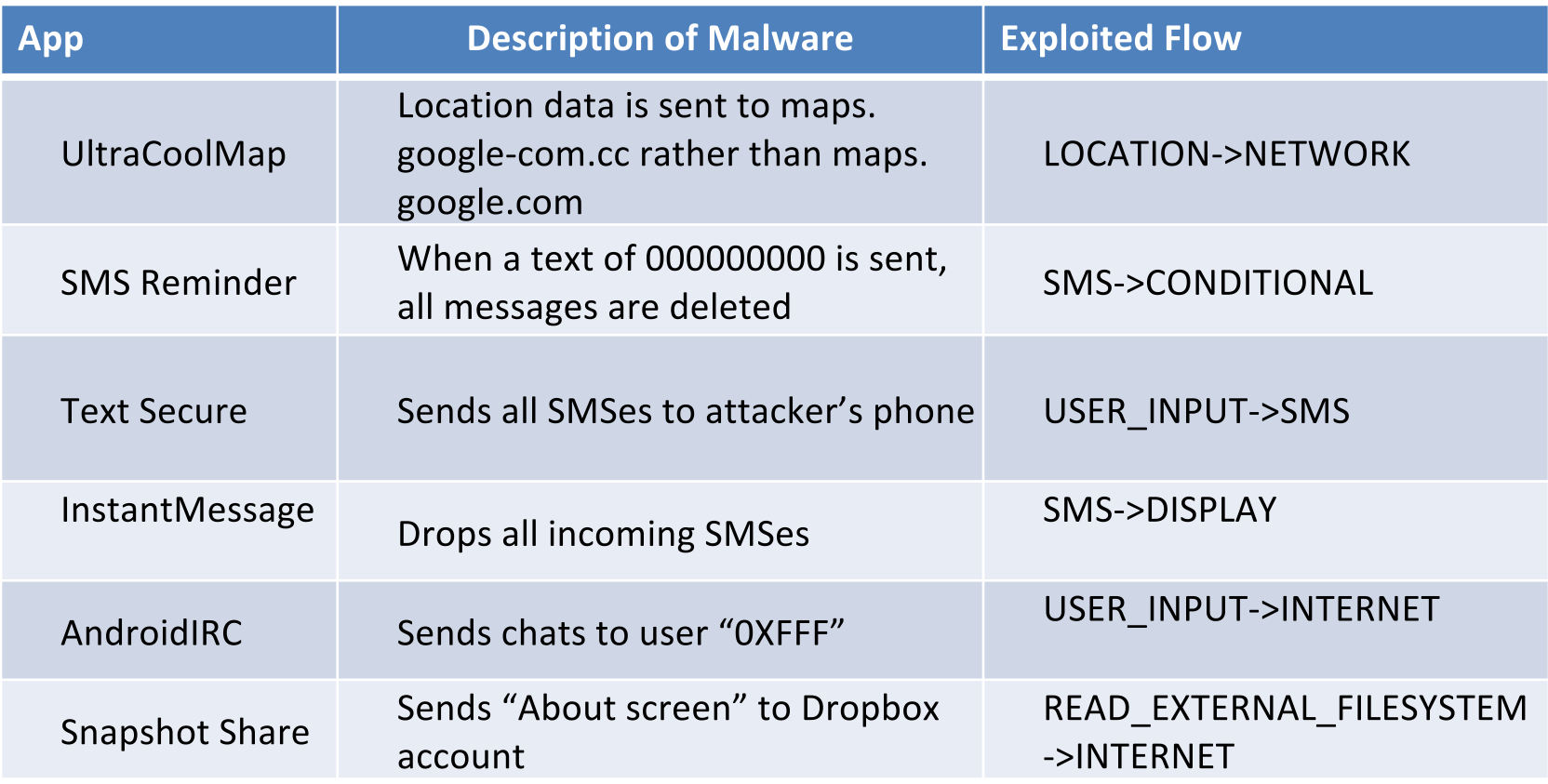

#### **Misuses of valid information flows**

- SMS Reminder
	- Sends SMS Reminders
	- Deletes all SMS
	- $-$  Satisfies flow: SMS  $\rightarrow$  CONDITIONAL
- Text Secure
	- SMS encryption app
	- Forwards all SMS to attacker
	- $-$  Satisfies flows: USER\_INPUT  $\rightarrow$  SMS and SMS  $\rightarrow$  NETWORK

#### **Bugs and bugdoors**

**Missing functionality:** 

- Picture Sharing app claims to send pictures to the user's contacts
	- Does not have the READ CONTACT permission

**Bugdoors:** 

- GPS app passes device ID as a waypoint to the remote server
	- Server can correlate location to device
	- Server can correlate location to other info collected using the device ID
- Password Saver saves unencrypted passwords in shared preferences
	- Accessible to other applications on the device

The Red Teams were unaware of these bugdoors

#### **Lessons learned**

**Sneaky patterns:** 

- 17 apps used reflection to access an API
- 3 apps exploited the ACTION\_VIEW intent to access a URL without the **INTERNET** permission
- 6 apps exfiltrated sensitive data to the log
	- Does not require an Android permission
	- Does require a permission in our finer-grained permission system

Benefits of information flow types:

- Program annotations foil some of the ways to hide malware:
- Hamper data exfiltration  $\bullet$ 
	- Hiding data-flow based malware in an annotated application is difficult
- General
	- Revealed malicious data flow in the payload as well as the injected triggers
	- Easy to extend as we discovered new properties
- Extensible to integrity as well as privacy

#### **Annotation burden**

- 6 apps (3924 LOC, 2 Trojans) fully annotated by UW team
- Annotated 8 LOC per minute
	- Most time was reverse-engineering
	- Much lower if familiar with app
	- Much lower to audit an already-annotated app
	- Industry averages 20 LOC per day
- 1 annotation per 19 LOC
	- 4% of annotatable locations
	- Jif [Myers et al.]: 1 annotation per 4 LOC
- 3 false alarms per 1000 lines of code

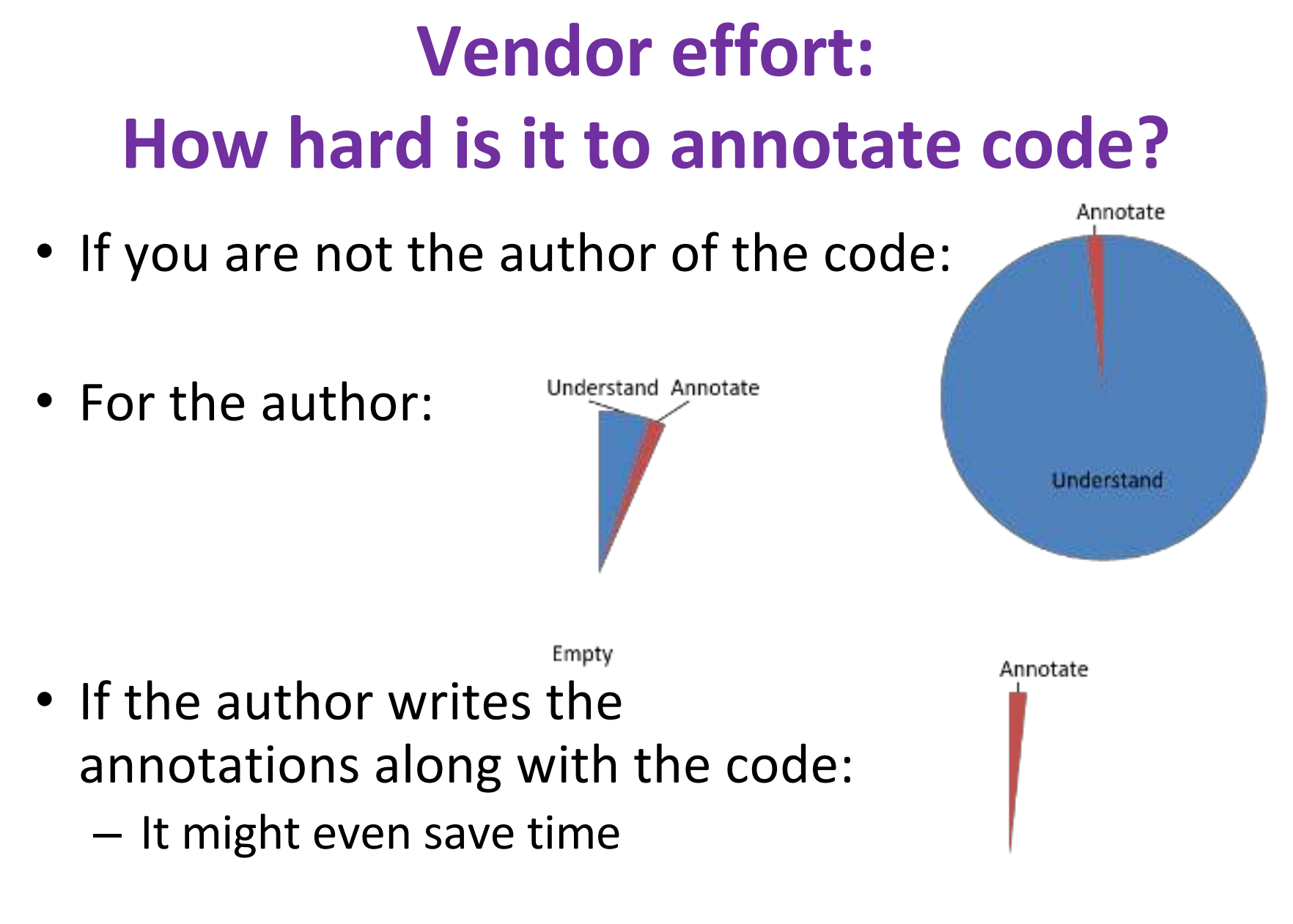

#### **Future work: enrich flow policies**

- Information flow path rather than just endpoints
	- Personal information can go to the Internet only after passing through an encryption module
- Conditional information flows
	- MICROPHONE -> INTERNET only while the user presses the "transmit" button

#### **Related work**

- Information flow (a very old idea):
	- Jif [Zdancewic 2001]: heavier-weight, complex
	- WebSSARI [Huang 2004]: PHP; inserts runtime checks
- Android
	- Many apps are overprivileged [Felt 2011]
	- Static analysis: Woodpecker for capabilities [Grace] 2012], ComDroid for intents [Chin 2011]
	- Dynamic analysis: TaintDroid [Enck 2010], DroidScope [Yan 2012], AppFence [Hornyack 2011], Aurasium [Xu 2012]
	- Many others

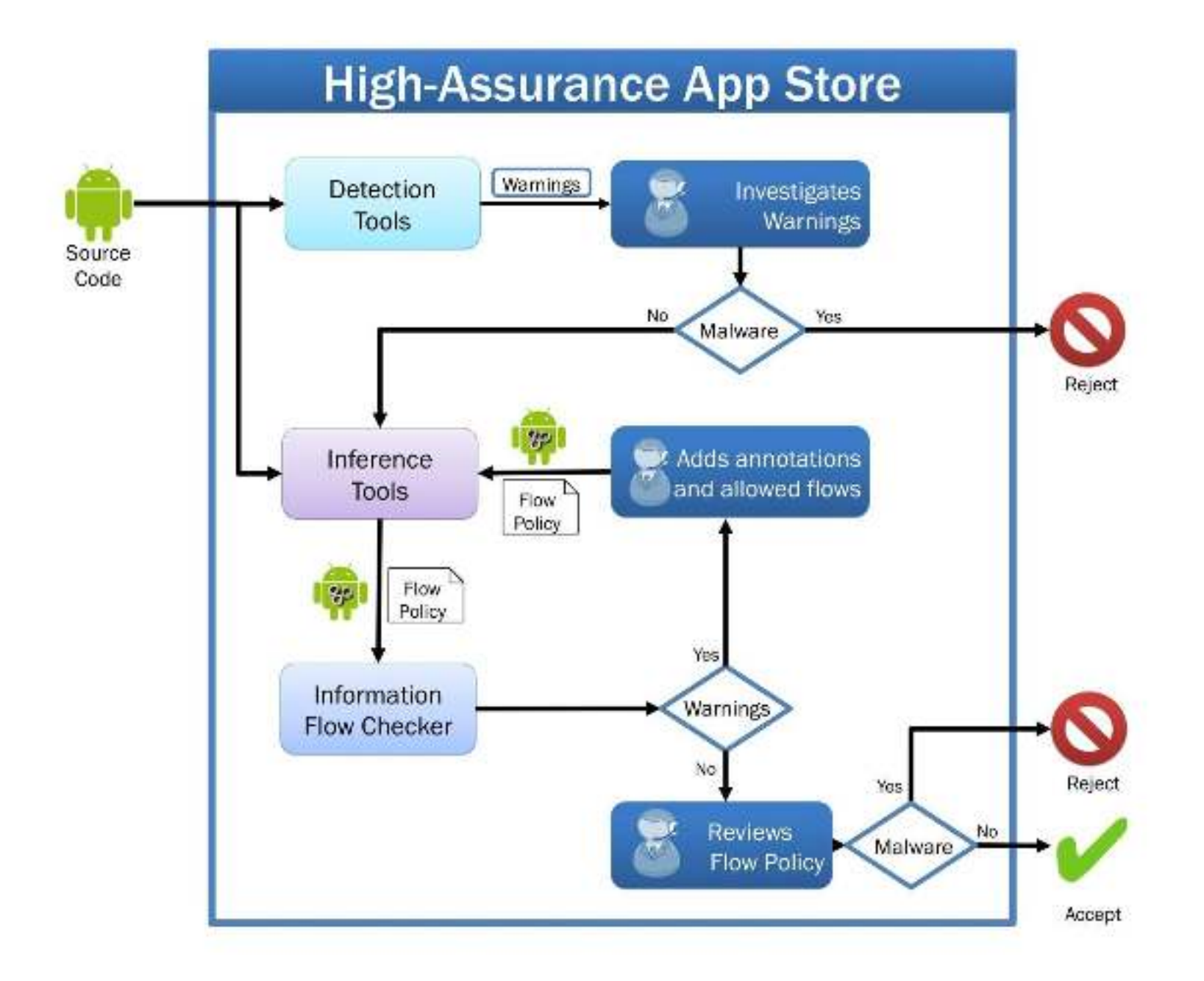

#### **Contributions**

- Collaborative verification model
	- Vendor and app store do work that is easy for them
- Information flow type system
	- Flow-sensitive, context-sensitive, indirect flow, reflection, intents
- Implementation for Java Android apps
- Red Team evaluation

- Effective, easy to use, few false positives

#### **Disclaimer**

This material is based on research sponsored by Defense Advanced Research Project Agency (DARPA) under agreement number FA8750-12-C-0107. The U.S. Government is authorized to reproduce and distribute reprints for Governmental purposes notwithstanding any copyright notation thereon. The views and conclusions contained herein are those of the authors and should not be interpreted as necessarily representing the official policies or endorsements, either expressed or implied, of Defense Advanced Research Project Agency (DARPA) or the U.S. Government.

#### **Credits**

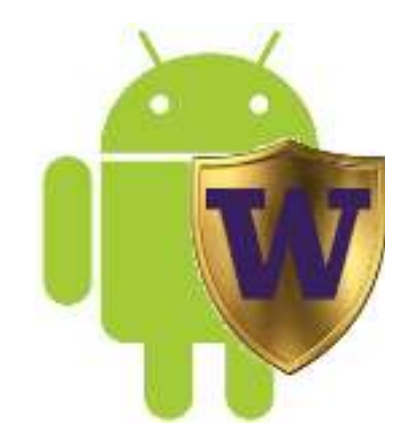

Paulo Barros Ravi Bhoraskar Jonathan Burke **Sunjay Cauligi** Alexei Czeskis **Tammy Denning Werner Dietl Michael Ernst** Seungyeop Han **Carl Hartung** René Just Tadayoshi Kohno

Karl Koscher Philip Lai David McArthur **Suzanne Millstein Stuart Pernsteiner Mark Roberts** Franzi Roesner Rafael Vertido **Paul Vines** David Wetherall **Edward Wu** Shawn Zhang

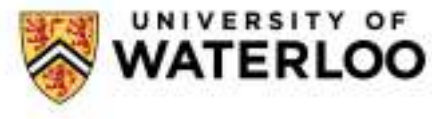

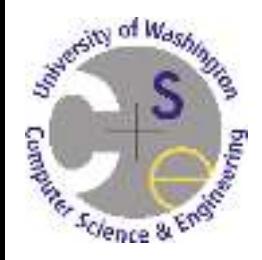

#### **Further details**

- "Collaborative verification of information flow for a high-assurance app store" by M. D. Ernst, R. Just, S. Millstein, W. Dietl, S. Pernsteiner, F. Roesner, K. Koscher, P. Barros, R. Bhoraskar, S. Han, P. Vines, and  $E. X. Wu;$ in Computer and Communications Security (CCS), 2014.
- "Static analysis of implicit control flow: Resolving Java reflection and Android intents" by P. Barros, R. Just, S. Millstein, P. Vines, W. Dietl, M. d'Amorim, and M. D. Ernst; in Automated Software Engineering (ASE), 2015.